BERGISCHE UNIVERSITÄT WUPPERTAL GAUSS-STRASSE 20 42119 WUPPERTAL TELEFAX (0202) 439-2901 TELEFON (0202) 439-0 WWW www.uni-wuppertal.de

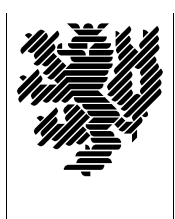

*Fachbereich C*

MATHEMATIK UND NATURWISSENSCHAFTEN Fachgruppe Mathematik und Informatik

Prof. Dr. Hans-Jürgen Buhl Praktische Informatik / Numerik

e-mail: Hans-Juergen.Buhl@math.uni-wuppertal.de WWW: http://www.math.uni-wuppertal.de/∼buhl

# Grundlagen der Rechnerarchitektur und Informatik

 $SS\ 2006 - Übungsblatt\ 3$ 

## Ausgabe: 27. April 2006

### Aufgabe 1. Bootloader

Lesen sie

[http://en.wikipedia.org/wiki/Boot](http://en.wikipedia.org/wiki/Boot_loader#Boot_loader) loader#Boot loader

und beschreiben Sie die wichtigsten Schritte des Urladens.

Wofür steht die Bytefolge "55H AAH" am Beginn einer Festplatte?

#### Aufgabe 2. GRUB

Welche Aufgaben erfüllt der GRUB:

[http://en.wikipedia.org/wiki/GNU](http://en.wikipedia.org/wiki/GNU_GRUB) GRUB

Wie unterscheidet er sich von anderen Bootloadern?

Aufgabe 3. Installation eines Windows-Betriebssystems

Informieren Sie sich unter

http://www.winhelpline.info/forum/faq-datenbank-installation-von-windows-xp/10458

uber die einzelnen Schritte beim Installieren eines Windows-Betriebssystems.

Beschreiben Sie in eigenen Worten, wie Sie die Festplatte während der Installation partitionieren können.

Welche Ziele kann man mit der Partitionierung einer Festplatte erreichen?

Aufgabe 4. Multiboot-Computersysteme

Beschreiben Sie mit Hilfe von

<http://www.wintotal.de/Artikel/multiboot/multiboot.php>

die Installation eines Computersystems, auf dem Sie wahlweise Windows und Linux starten können.

#### Aufgabe 5. Open-Firmware

[http://en.wikipedia.org/wiki/Open](http://en.wikipedia.org/wiki/Open_Firmware) Firmware

erläutert den im Apple Macintosh beziehungsweise in Sun Workstations benutzten Bootloader. Welche Vorteile hat er gegenüber den bisher behandelten? Was ist "FORTH"?

Welche mit den BIOS-Funktionalitäten vergleichbaren Zwecke kann man mit Open-Firmware

<http://docs.sun.com/app/docs/doc/805-4436?q=openboot>

erreichen? Welche nicht direkt mit dem BIOS verfügbare Funktionalität bietet Open-Firmware darüber hinaus?